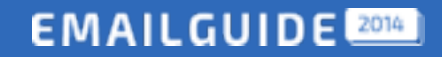

Весенняя серия вебинаров о емейл-маркетинге

# Аналитические инструменты в емейл-маркетинге

*Ильин Иван Банки.ру*

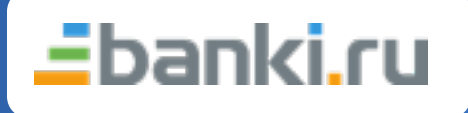

64 EmailMatrix

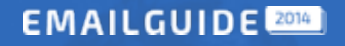

# **Проблема**

- Не растут показатели
- Сложно ориентироваться в показателях и данных
- Сложно находить «узкие» места
- Стагнация в целом(по емейл-каналу)

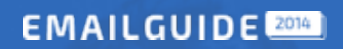

## Поговорим про метрики

**Customer Lifetime Value (LTV)** 

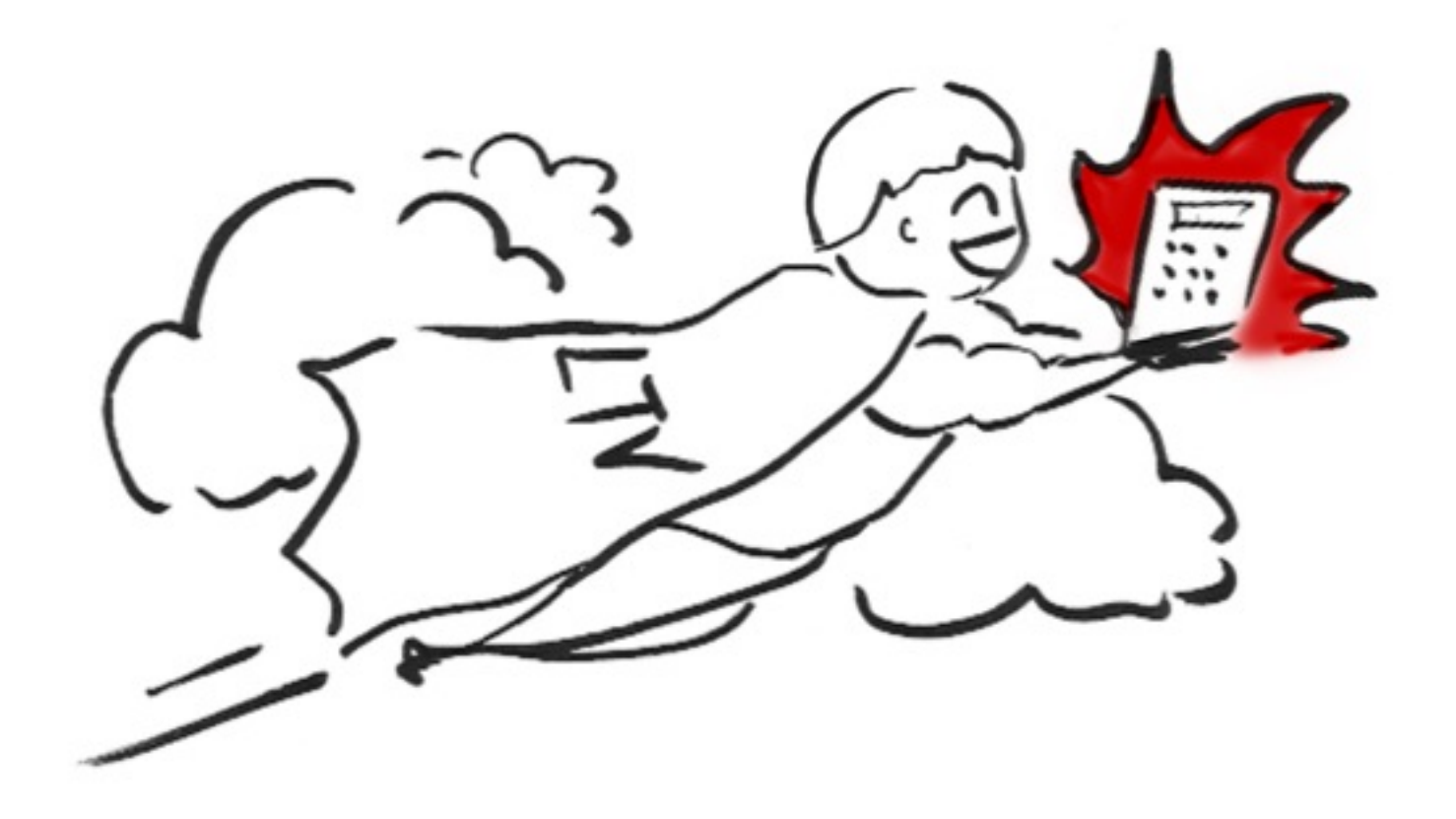

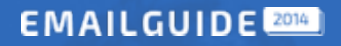

### Поговорим про метрики

LTV = клиенты остаются на X период и платят У\$ за этот период

Если вы тратите, меньше чем приносят вам ваши клиенты - вы revenue machine(CAC<LTV)

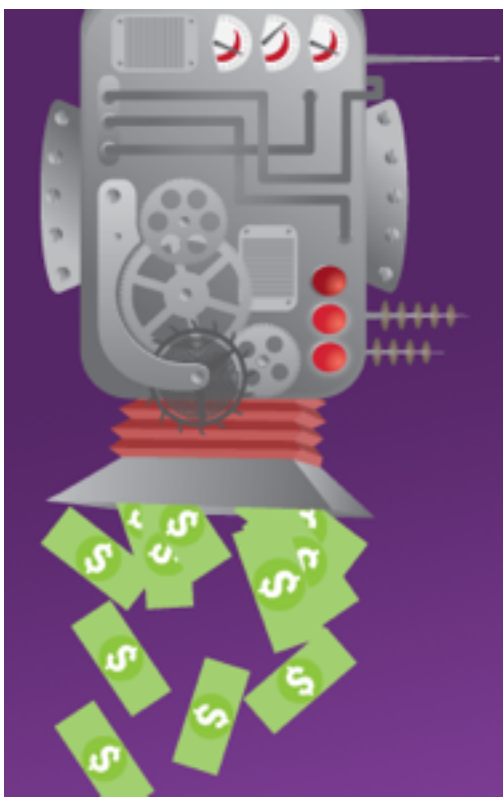

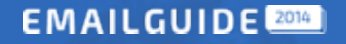

### Как считать?

#### Формула 1:

#### m \* (r / (1 + i - r)),  $r$ де m = 52(a) x t

- 52 количество недель в году
- М средняя валовая прибыль за срок жизни клиента
- t-средняя продолжительность времени, когда ваши клиента пользуются продуктом(подпиской)
- а ARPU средняя прибыль с одного клиента за период
- r Customer retention rate(коэфф. удержания)
- i rate of discount(коэфф скидки)

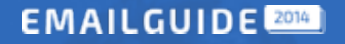

# Давайте проще

Формула 2:

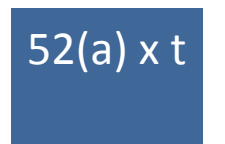

52 - количество недель в году

t -средняя продолжительность времени, когда ваши клиента пользуются продуктом(подпиской)

а - ARPU - средняя прибыль с одного клиента за период

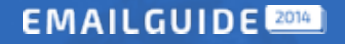

### **Еще проще**

#### **Данные:**

base size  $= 5000$ 

average renewal rate = средний прирост базы в день 400  $(8\%)$ 

(без учета отписок баунсов и т.д)

av. unsub. rate = среднее количество отписок в день 20 (0.004%)

av. abuse rate = среднее кол-во жалоб в день 10 (0.002%)

av. bounce rate = софты (полный ящик и т.п.) и hard bounce - 40  $(0.1\%)$ 

retention rate = average base size  $+$  arr - av. abuse rate - av. unsub. rate/ base size

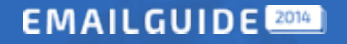

#### Теперь считаем

ret. r=abs+arr-aur-aar-abr/abs

 $5000+12000 - 600 - 300 - 1200 / 5000 = 2.988*100 = 298%$ 

Корректировка (вычитаем average renew rate):

 $((5\ 000+12\ 000)\ -\ 600\ -\ 300\ -\ 1200)) -12000\ /\ 5000 = 0.58*100 = 58%$ 

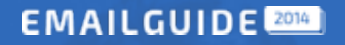

# **Время**

**Теперь мы можем узнать переменную t (время)**

t= Average Lifetime(span) of a Customer = 1/Churn Rate (отток клиентов)

 $1/0.42=2.3$  периода( а мы взяли 1 месяц)

**Вывод**: Подписчик ведет активности в нашем листе 2.3 месяца

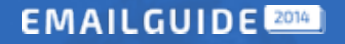

### **Вернемся к LTV**

Формула 2:

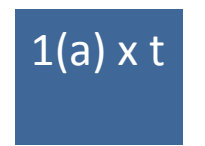

1- количество периодов(1 месяц)

t-средняя продолжительность времени, когда ваши клиента пользуются продуктом(подпиской)=

 $2.3$ 

а - ARPU - средняя прибыль с одного клиента за период = 132 rub

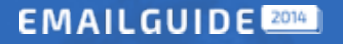

### **Вернемся к LTV**

# $1(a) \times t$

#### $1*(132)*t = 132*2.3 = 303$  rub

1- количество периодов(1 месяц)

t-средняя продолжительность времени, когда ваши клиента пользуются продуктом(подпиской)=

 $2.3$ 

а - ARPU - средняя прибыль с одного клиента за период = 132 rub

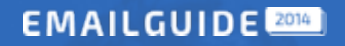

# **Переменная а**

#### **Как увеличить?**

- Upsell
- Похожие товары
- Триггерные письма
- Апгрейд подписки
- Extra возможности продукта
- Хорошая сегментация

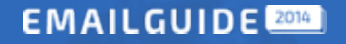

### **Про сегментацию**

#### **По емейл-активности:**

- $*$  new (подписаны менее 2-х недель назад)
- \* engaged – открывают, читают
- $*$  active открывают, кликают, читают, покупают, отвечают
- $*$  passive открывают, редко читают
- $*$  disengaged открывают, не читают
- \* dormant неактивные
- \* optout отписались
- \* hardbounce (ошибки отправки)

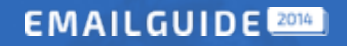

### **Показатели**

**Glanced, Skimmed, Read rate**

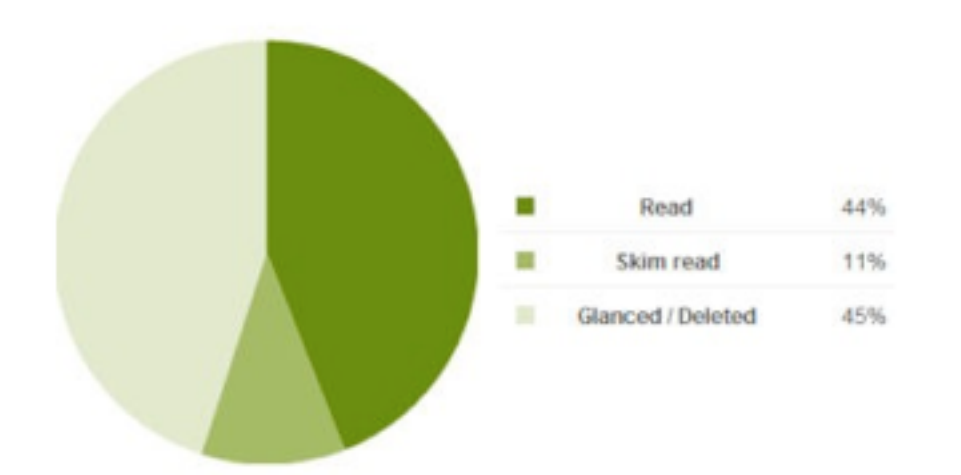

**Postoffice Яндекса**

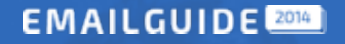

## **Уровень оттока**

#### **Как уменьшить?**

Меняем стратегию отправки

*Внедряем:* 

Триггерные письма

Followup (welcome)

Реактивация

*Соблюдаем:* 

Релевантность 

Время отправки

Частоту

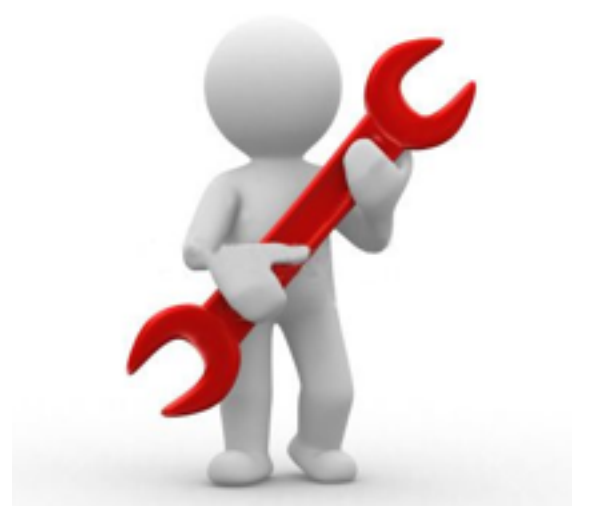

**EMAILGUIDE** 

### Количество коммуникаций

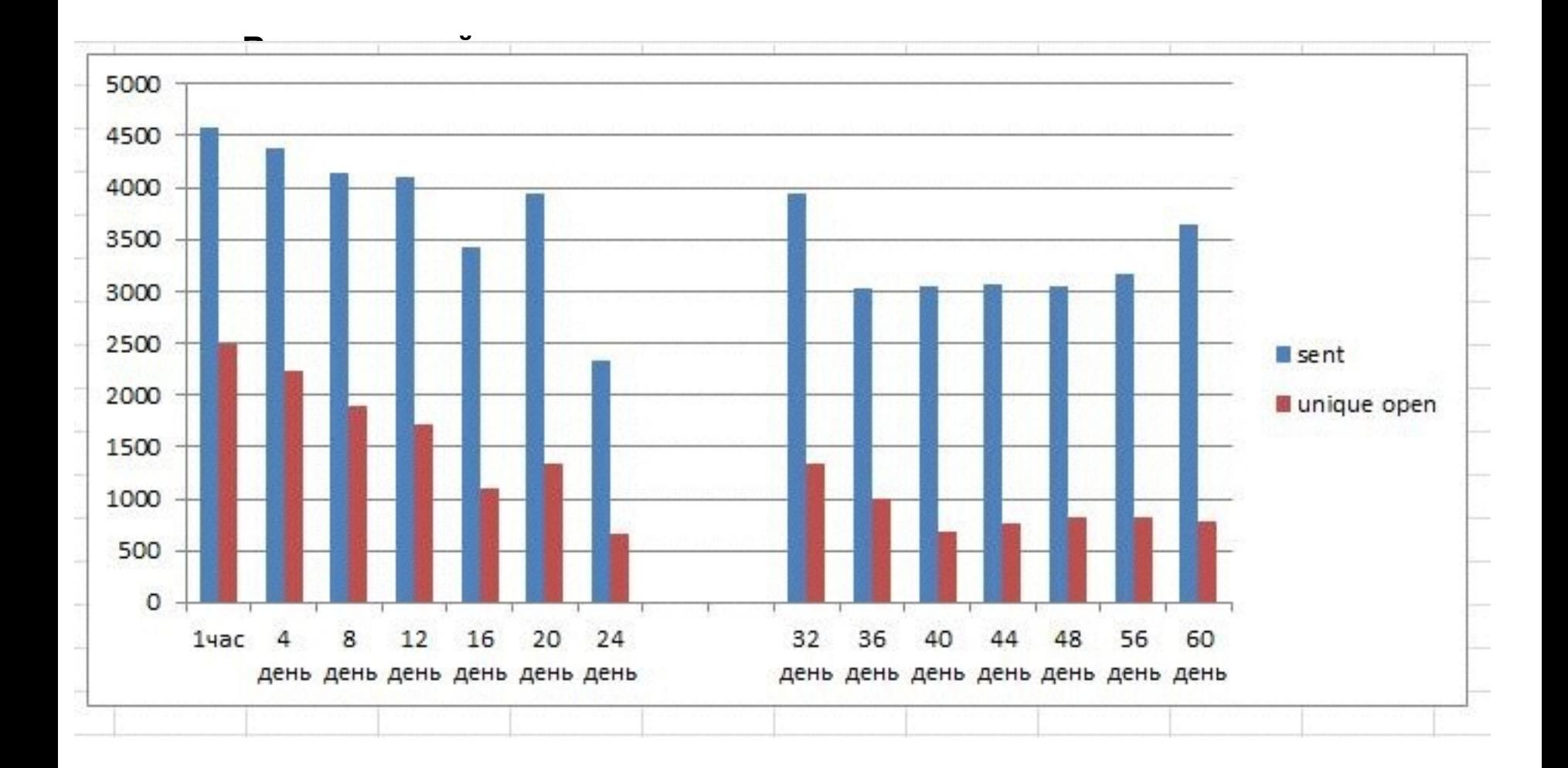

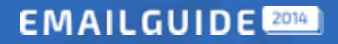

### **Количество коммуникаций**

#### **Визуализируйте данные**

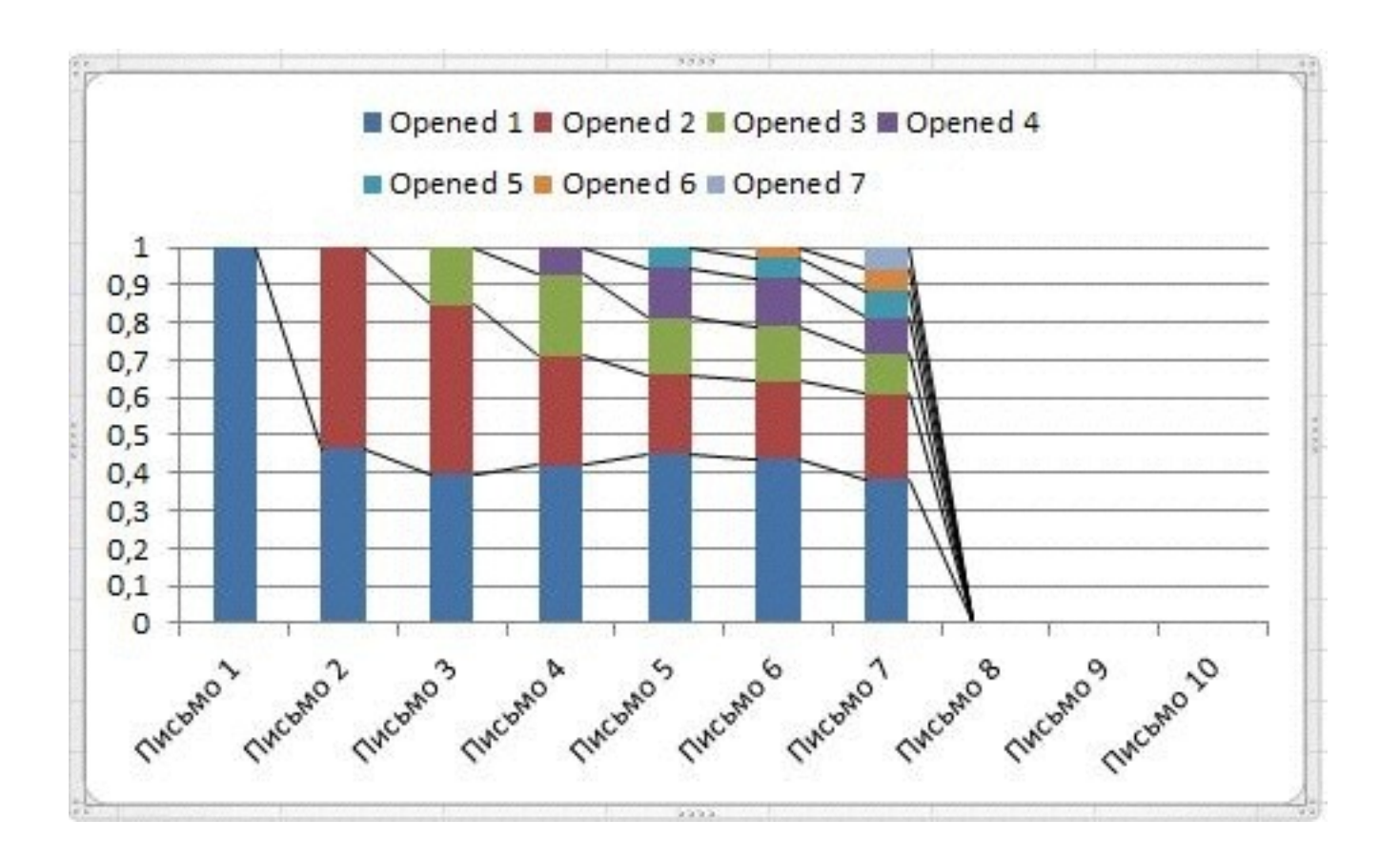

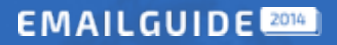

the contract of the contract of

# Количество коммуникаций

#### **Выносите показатели из платформы**

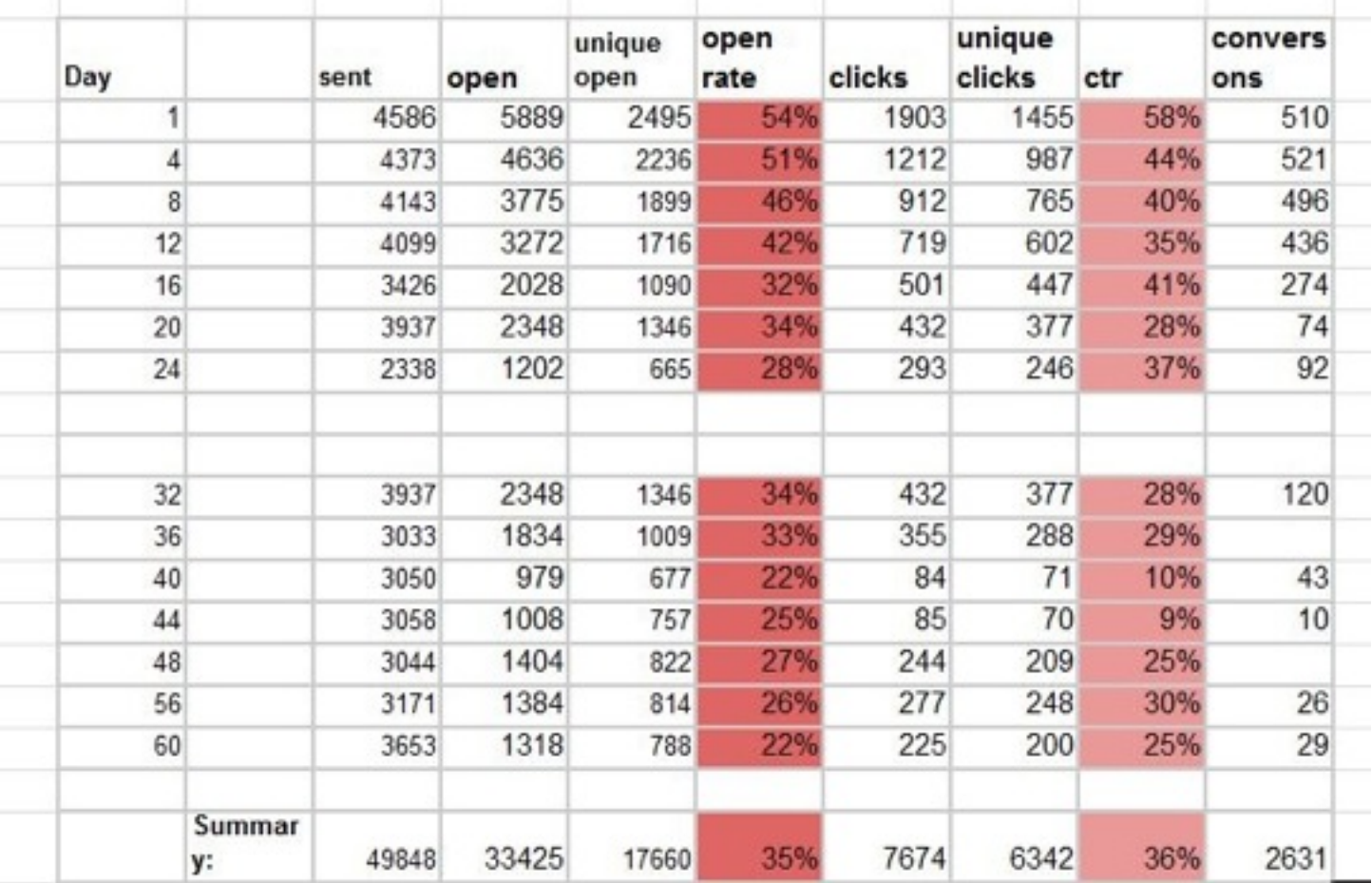

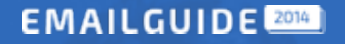

# **Что дальше?**

Разбираться в данных

Искать гипотезы и «узкие» места

Не бояться экспериментировать

Делиться результатами :)

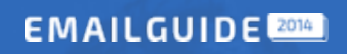

# **Вопросы?**

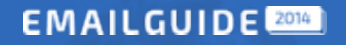

## **Ресурсы**

#### **Что читать?**

http://marketingsherpa.com (meclabs)

http://quora.com - тут вообще есть все и даже больше, и на любую тему.

http://blog.ohmystats.ru

http://litmus.com/blog

http://Thefinancialbrand.com - если работаете в финансовом секторе, бывают интересные мысли.

#### **Сервисы***:*

Litmus 

Optimizly

**Clicktale** 

Universal analytics

Для супер продвинутых  $-$  R programming language :)

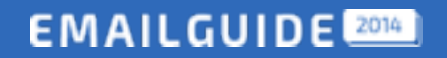

# Спасибо за внимание!

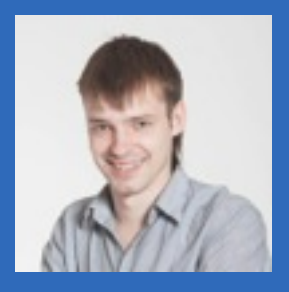

*Ильин Иван Банки.ру*

*ivanya@banki.ru facebool.com/vanya.ilyin*

64 EmailMatrix